**AUGILS** 

## **Effectuer une pause dans un script**

 $m\bar{b}$ o Pause script execution

**OECUTILY** 

Voici quelques astuces pour réaliser une pause de quelques secondes dans un script.

Consulter l'article [Effectuer une pause](https://www.abonnel.fr/informatique/pause)

From: <https://www.abonnel.fr/>- **notes informatique & technologie**

Permanent link: **[https://www.abonnel.fr/journal\\_geek/2021/2021-08-03-effectuer-une-pause](https://www.abonnel.fr/journal_geek/2021/2021-08-03-effectuer-une-pause)**

Last update: **2021/08/05 13:53**

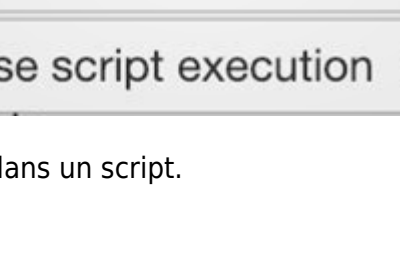